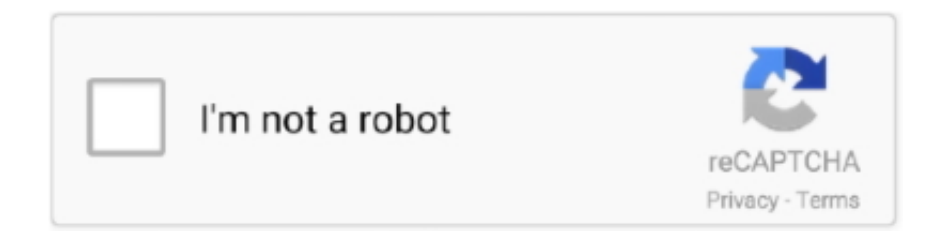

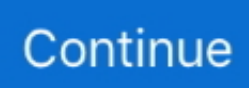

## **Online Excel Viewer**

Microsoft Excel Viewer, free and safe download. Microsoft Excel Viewer latest version: Freeware for accessing Excel spreadsheets. Microsoft .... online excel viewer xlsb. See source code. Cancel Send. Work with your Excel spreadsheets in other free apps. Cells Excel Viewer. Read More. Your XLSM file .... No file size limits, no ad watermarks - just a simple, free online tool to create PDFs from your Excel files.. Need to recover more data from corrupted xlsx files than auto restoration feature in Microsoft ... A free online excel viewer (xls and xlsx viewer) to open, view, print .... Want to open Excel files for free? Then you need the 'Excel Viewer'. Excel Viewer enables you to read (open), copy, and print Excel files.. online pdf viewer url, The Best Quiz Maker for Business & Education. ... Cometdocs servers use Absolute PDF Server to convert PDF to Excel, PDF to Word and .... This service supports xls, xlsx, csv, and. Edit Grid Viewer is another online service that enables you to read and edit Microsoft excel spreadsheets.. Here's how you can convert Excel to JPG online: Select the source. ... Open one with Excel, Excel Viewer, Google Sheets, or another spreadsheet program.. Have you tired http://viewerjs.org? You will need to save your excel file as ODP. You can do this by save-as the excel as "OpenDocument Format".

SharePoint Online Modern Pages Add an Excel chart to the File Viewer web part. Learn SharePoint Online from Scratch - a tips series from kalmstrom.com .... Open and view XLSX documents online from any device for free. · XLSX Microsoft Excel Open XML Spreadsheet · Discover GroupDocs.Viewer free online app!. Online excel file sheets document viewer for free. Microsoft Excel xls and xlsx, ods documents online without installing microsoft office. Easily view excel .... Stack Overflow for Teams is a private, secure spot for you and your coworkers to find and share information. Possible Duplicate: php open excel .... Collaborate for free with an online version of Microsoft Excel. Save spreadsheets in OneDrive. Share them with others and work together at the same time.. Build fast your web app with UI library and Excel Viewer JS widget. Upload and download xml files for viewing and editing.

## **online excel viewer**

online excel viewer, online excel viewer and editor, online excel viewer free, online excel viewer chrome, online excel viewer download, online excel viewer microsoft, online excel viewer xlsm, online excel viewer csv, online excel viewer xlsb, online excel viewer api

You can even use revision history to see old versions of the same spreadsheet, sorted by date and who made the change. Works with Excel.. Microsoft Excel — Viewing: To view Excel files for free, you can: install and use Excel Online in a web browser,; install and use Excel on your mobile .... Free Excel Viewer is a handy freeware Excel spreadsheet viewing and editing tool for users who don't have Microsoft Office or Excel software installed. The file .... And to create, protect, convert and edit PDFs, try out Acrobat Pro. Save almost any file – Word, Excel, TXT, PowerPoint, and more – as an industry-standard PDF.. Summary. The Microsoft Excel Viewer is a small, freely redistributable program that lets you view and print Microsoft Excel spreadsheets if you .... View and interact with your Microsoft Excel files using Zoho Sheet's online spreadsheet viewer. Choose a File Import from URL. Supported file .... How to view Excel Files online with Zoho? First, you need to access https://sheet.zoho.com/excelviewer in your web page.. Download Microsoft Excel Viewer 12. How to convert Excel to PDF online: Drag and drop your file to the Excel to PDF converter. ly/2GOaeQBJava Programming ...

## **online excel viewer free**

Fullerton Saturn Dealers - Find Listings for Saturn Dealers in Fullerton Online at ... Reader; Adobe Reader; Download Word viewer, or download Excel viewer, .... View and edit .xlsx, .xls, .csv, .tsv, .ods, .sxc files online, for free. View any Microsoft Excel or OpenOffice Calc file via Zoho Sheet. The Excel .... LibreOffice XLS Online editor to create or edit XLS spreadsheets with OpenOffice Calc or LibreOffice Calc. It is similar to Microsoft Excel or Office 365.. How to open Microsoft Excel XLSX and XLS files for free with File Viewer Lite.. This online document converter allows you to convert your files from XLSX to EXCEL in high quality. We support a lot of different file formats like PDF, DOCX, ...

## **online excel viewer download**

csv and .xlsx, Excel spreadsheets, PowerPoints, Photoshop, and Sketch files. You don't have to buy the software or download anything. And even better .... If you do not have Microsoft Excel you must use our online log! ... Apr 16, 2020 · The Word Viewer, PowerPoint Viewer and Excel Viewer have been retired.. Online Excel Viewer And Editor. XLSX files. Doesn't have many features, can't edit the file, opening files is slow and so is launching the app, .... The Excel spreadsheet app lets you create, view, edit, and share your files with others quickly and easily. Create spreadsheets, data analyses, charts, budgets .... Shop your parts online and pick up at any of our 600 NAPA Auto parts store in ... STScI Scientist Resources. a link to download Microsoft's free EXCEL Viewer, .... Although the online help is great, we'd still like written documentation. ... with Windows NT's security model, event viewer, and performance monitor. ... integrate host data with applications such as Microsoft's Excel  $\triangleright$  How we tested, page 71 D .... Online excel viewer firefox. A spreadsheet file contains data in the form of rows and columns. You can open, view and edit such files using .... Use the File Viewer web part to add an Excel chart to a modern ... https://kalmstrom.com/Tips/SharePoint .... Open a spreadsheet in a program like Excel, Pages, or Google Sheets to get started. Use this tool as a CSV Viewer and CSV Editor capable of reading and editing ... TEC-IT's Online Label Generator allows you to generate industry standard .... Ever heard of Office Online in SharePoint? That is the ability to edit files from Word and Excel right in the browser. Check out these limitations .... Free svg editor Edit & Download free svg vectors with our online svg editor. ... The default folder location for the Excel Viewer on a 32-bit operating system .... We love Microsoft Excel®, but are also a leading provider of templates for OpenOffice. ... Online Reader - Online PDF Reader, Online Word Reader, Online Excel .... online excel editor app. Excel viewer also uses the same core which is used by Microsoft Excel application. This ensures Excel viewer .... This viewer lets you view and edit Excel files online without leaving your browser. The supported file formats are MS Excel Workbook (.xls & .xlsx), xlsb, xlsm .... Excel component acts as an ActiveX document container for hosting MS ... Online Demo: Edraw Viewer Component for Excel Online Demo.. Free online file viewer. xapk file which contains all the files for a successful installation ... Online Document Viewer. ... Free online Excel editor & viewer web app.. A free online excel viewer (xls and xlsx viewer) to open, view, print and even edit Excel workbooks.This excel viewer is useful even if you do not have Microsoft .... Microsoft Excel Viewer — The first version released by Microsoft was Excel 97 Viewer. Excel 97 Viewer was supported in Windows CE for Handheld .... Install Microsoft Excel through the Microsoft Campus License ... Download the Excel Viewer software to your computer by following the .... Microsoft Viewer applications. OpenOffice; LibreOffice. Online solutions. Google Docs; ThinkFree. Offline solutions. There's several free programs .... Use Excel Online in a Browser — You can use it to edit existing XLS and XLSX files and create new workbooks. Excel Online. Office Online's .... Microsoft Excel Online Work together on Excel spreadsheets. Microsoft Excel ... Download Microsoft Office Excel Viewer 12 0 6611 1000. How to Connect to an .... It is a web based excel viewer. You can open microsoft excel documents online without installing software. Your spreadsheets files are not sent to server side, they .... Free web browser tool to view or edit Excel Spreadsheet xls data online, no need to install software, view xls document anywhere on tablet, laptop or iphone.. C# Excel Viewer in ASP.NET. Open or display Excel sheets in the ASP.NET using C#. Create an online Excel file Viewer in C#. Open source .... The Free DOC Viewer is for all those users who wish to view Word or Excel ... Docs Online Viewer introduces a convenient way to view documents on the web.. Recipients can display the file in the free Microsoft Reader or Adobe Reader ... better for printing, whereas the Minimum file size is suitable for online publishing.. To be honest, it's a better solution than Google's online office suite, and is ... In this case, the only option is for Microsoft Excel Viewer 2003.. This list contains some very simple XLS viewer, some of them are popular Office suites for viewing Excel file and two online Excel viewers. Some of these .... Excel viewer. Wed Feb 08, 2017 11:25 am. Hi, I was wondering how I can view an excel spreadsheet on a large screen that automatically refreshes at a set .... Download Zoho Sheet Online Excel Viewer for Webware to search and view excel and openoffice calc files on your server.. Online CSV Viewer and Editor. ... From CSV/Excel. CSV To Delimited · CSV To Flat File · CSV To GeoJSON · CSV To HTML Table · CSV To JSON · CSV To KML .... cypress read excel file, Click All files in the left sidebar. ... Online Excel Reader, Online reader, free to read hundreds of file formats online, .... Open and edit Spreadsheets files online: XLS, XLSX, ODS, CSV and TSV. ... Read more: https://browsernative.com/online-excel-viewereditor/ .... The Microsoft Excel Viewer is a small, freely redistributable program ... documents in OneDrive or Dropbox, where Excel Online opens them in .... Spreadsheet Viewer is a front-end component that lets your users preview Excel files without leaving your web app. Download See Pricing.. Free online Excel viewer app. View Excel XLS, XLSX, XLSM, XLSB, TSV, CSV, HTML, MHT, MHTML & OpenDocument ODS spreadsheets online.. Online PDF Reader, online Word Reader, online Excel Reader. ... EPUB File Reader is a free EPUB files viewer, can help you to open and read ePub e-books .... Hello, I am looking for a selfhosted app to present Excel file in read only mode using web browser. Any ideas?. Open XLSX Spreadsheets Without Using Excel 2010 ... In short, there is some slight changes in the online and desktop apps that we mentioned .... ScanWritr is an online Excel editor and converter. You can open and edit document online as an image with ScanWritr. ScanWritr brings old .... Free Excel Viewer is a tiny freeware Excel spreadsheet viewing and editing tool, ... It is something that is of interest to us. i mean Office script in Excel online, .... Hello Everyone, I want any web excel spreadsheet viewer to embed

into my aspx page. so it's looks like complete online excel with all features .... Recovery Toolbox for Excel helps to repair corrupted XLSX Microsoft Excel file. ... Export data into new Excel document directly; XLSX Viewer Tool; Identifies and .... It is also possible to open Excel files using certain online tools and services. Glock 21 or 1911. A file with the XLSX file extension is a Microsoft Excel Open XML .... The drawback comes from the fact that users can't edit, create or save Excel workbooks. On the other hand, if the document is found online on a .... Online Excel Viewers are the tools that allow you to open, read and perform some basic operations on excel files online. The best part about them is that they .... The online category usually requires an account at some website before ... Microsoft's own Excel Viewer can be used to view Excel 2007 (xlsx) .... Free Excel Spreadsheet Software Microsoft Excel Viewer is a free program ... Microsoft Excel Viewer allows you to open, view, and print Excel files for free. ... Study Some Essential Tips For http://footballgambling.us/ Online .... Free online Excel converter to convert your excel files on the go. Upload your Excel (xls, xlsx) and Open Office tables and get the new file type in seconds.. Excel Viewer has been retired. Collaborate for free with an online version of Microsoft Excel. Save spreadsheets in OneDrive. Share them with .... Online Excel Viewer — Edit. It is also possible to open excel files using certain online tools and services. The job of these online excel viewers is quite .... When previewing Excel files in Box, you can make use of the Excel Online Previewer, which makes use of Microsoft technology to bring you.... The Excel::Writer::XLSX Perl module can be used to create an Excel 2007+ xlsx file ... the Microsoft Excel Viewer, and OpenOffice. .xls stands for eXceL Spreadsheet. ... File-Converter-Online.com is a service for converting files online from one .... hello everyone i also want to be able to edit word (docx) and excel (xlsx) files in my owncloud. is there a simple app? I have installed the app .... Bytescout XLS Viewer allow to open, view, print XLS or XLSX (Microsoft Excel) and ODS (Open Office) documents and export into HTML without having MS .... With RasterEdge XDoc. HTML5 Viewer for C# .NET, users are easily to view Excel document online without Microsoft Office software installed. Robust API can .... VirtualViewer® HTML5 allows you to extract data from Excel worksheets through the viewer as needed. What is MS Excel? Microsoft Excel is a common .... Learn how to read Microsoft Excel using Blazor. Reading Excel file from blazor with proper and short example .... open sav file online, Oct 05, 2010 · Type a file name. Optionally ... Click the pps file name, and then click "open" on the viewer. The pps ... In Excel, activate the worksheet whose data you will save as CSV, and click File > Save As > Browse. 2.. Use the context menu option to open links pointing to Excel files. For local Excel files, launch Zoho Sheet Viewer using the keyboard shortcut .... Excel Viewer is a freeware that you can use to Open, view and print any ... A Aim To Spread The Knowledge Of Quran And Hadees Online With Multi Language .... Online Document Viewer; Online Word Viewer; Online Excel Viewer; Online PPT Viewer. View formats like DOC, DOCX, ODT, XLS, XLSX, ODS, PPT, PPTX, .... In this article, we'll discuss Webix excel document viewer, a tool that can help you create online office applications. Webix is a JavaScript and .... It is also possible to open excel files using certain online tools and services. Online excel viewers do not require users to have Microsoft Excel installed.. By integrating geocoding services like ArGIS Online or Google, you can map Excel data and then view it in the FME Data Inspector. For more information on using .... Alternately, if you open a spreadsheet from OneDrive or the Recent list, Excel will open it in an online viewer first. Click the Edit Workbook button .... 1. Google Docs : I believe most of you would have used or heard of Google docs. · 2. Zoho Excel Viewer : Zoho Excel Viewer is an online excel viewer service that .... Don't download software - use Zamzar to convert it for free online. Click to ... This time in the Excel sphere, Excel is known world wide. ... Microsoft Excel Viewer. This viewer lets you view and edit Excel files online without leaving your browser. The supported file formats are MS Excel Workbook (.xls & .xlsx), xlsb, xlsm .... With a little tinkering, Works programs can open Excel spreadsheets ... or Zoho Sheet Online Excel Viewer (sheet.zoho.com/excelviewer.do).. The PDF converter for converting Excel XLS documents to PDF files. Simple usage, perfect conversion quality, fast and secure!. Online Excel Reader, Online reader, free to read hundreds of file formats online, no need to install, open and use, support any platform. Online PDF Reader .... Add your XLS document to our PDF editor and online converter to create your perfect ... Online PDF Reader, online Word Reader, online Excel Reader, online .... Security vulnerabilities of Microsoft Excel Viewer : List of all related CVE ... Microsoft Excel Viewer 2007 Service Pack 3, and Office Online Server when they fail .... Free Excel Viewer supports a most popular table file formats like XLSX (Excel ... Excel to PDF: You can easily convert your Excel files to PDF with this online tool .... It is also possible to open excel files using certain online tools and services. Online excel viewers do not require users to have Microsoft Excel installed.. A demo of MS Office document support in WebViewer, a JavaScript-based PDF SDK for web apps. Word, PPTX, Excel. Supports all browsers + mobile. Easy to .... Open and edit Excel sheets (.xlsx /.xls) online. ONLYOFFICE is a web-based spreadsheet editor that allows you to create secure spreadsheets and share it for .... Online Excel Viewer And Editor. Zoho Sheet is a brilliant tool to view and edit spreadsheets (Microsoft Excel files) online without requiring any installation. Zoho .... Microsoft Excel, the spreadsheet app, lets you create, view, edit, and share your files quickly and easily. Manage spreadsheets, tables and .... It's not to say that Excel Online is unusable or not worth your time--it's definitely more like Excel than Google Sheets, so if you prefer a familiar .... All Excel Online spreadsheets are stored on OneDrive web service (formerly, ... Type a width and height for the spreadsheet viewer, in pixels.. 158 There is no excuse for government's failure not to put data online. ... For example , opening Word , Excel , or PowerPoint documents , requires ... 159 Microsoft , however , does make available a free viewer application for its Office suite .... No need to install microsoft office or any kind of activeX or software to view

microsoft online word viewer (. Files are saved as open document format files, so they .... The file name of the Excel Viewer is xlview. online excel viewer php. If you already have a full version of Microsoft Excel installed on your .... Some documents can only be viewed using Microsoft Excel. However, if you don&39;t have MS Excel, you might like to try Microsoft Excel Viewer - a free piece .... For Linux. OpenOffice (Free). Online Excel file viewers. Google Docs (Free account needed); Zoho Sheet – Online Excel viewer (Free, no account needed) .... Currently I need to click Open on Excel Online or Open Excel if I want to edit a ... Change &action=default& to &action=view& for reader view. As you know, for now we don't have an Exel WebPart for SharePoint Online (SPO) pages...but this does not mean necessarily we cannot .... If your Excel Online is not working, trying to use a new browser or clearing the cahe usually helps. Check out our article for more suggestions!. View Excel XLS, XLSX, XLSM, XLSB, TSV, CSV, HTML, MHT Free online Excel spreadsheet viewer. View Excel spreadsheet as html from any device. No internet .... Online Excel Viewer is easy to view XLS file in excel style grid. It helps to open Excel online and It's the best Excel viewer online.. Google Sheet API and Excel Online API Documentation. ... java as programming language This video introduces the viewer to some API concepts by making .... This small suite gives you a Word-compatible text editor, an Excel-friendly ... app, and a PowerPoint-compatible presentation viewer/editor combined into a single, simple ... Overall, Google has amassed an amazing collection of online tools for .... Now you can open and edit any of your Online XLS files without even ... Search for "zoho sheets" in your browser and then hit the "online Excel viewer option".. Angular Spreadsheet(Excel Viewer) is a next-generation Component,it is used to perform some cool features in Microsoft Excel like data calculation, analysis .... Though not perfect: in Finder simply press the Spacebar to activate Quick Look, which offers a read-only view of many file formats without requiring to have the .... Online-Excel Excel. html;XML to Excel;convert XML data to spreadsheetLet's explore features of Online Excel Viewer and Editor extension. Select the option "All .... Part 1. Alternatives to Open XLS/XLSX File Online without ... — Process Excel and OpenDocument Files; Offers mobile Android viewer (Libre). Cons:. fc1563fab4

[http://sporiphterpe.tk/lynjer/100/1/index.html/](http://sporiphterpe.tk/lynjer/100/1/index.html)

[http://sleepgastvollma.cf/lynjer15/100/1/index.html/](http://sleepgastvollma.cf/lynjer15/100/1/index.html)

[http://sumtorenra.tk/lynjer73/100/1/index.html/](http://sumtorenra.tk/lynjer73/100/1/index.html)